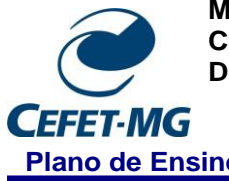

**MINISTÉRIO DA EDUCAÇÃO CENTRO FEDERAL DE EDUCAÇÃO TECNOLÓGICA DE MINAS GERAIS DIRETORIA DE GRADUAÇÃO**

**Plano de Ensino Campus: VII – Timóteo**

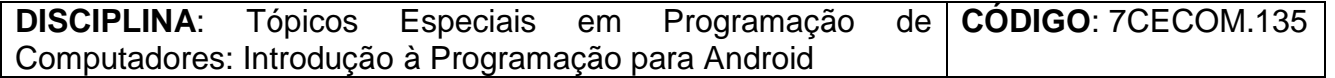

**Período Letivo:** a partir do 1º semestre de 2009 **Carga Horária:** Total: 30 horas Semanal: 02 aulas Créditos: 02 **Modalidade**: Teórica / Prática **Classificação do Conteúdo pelas DCN**: Profissional

## **Ementa:**

Introdução ao Android; Montagem do ambiente: JDK, SDK do Android, Eclipse e ADT (Plugin do eclipse desenvolvimento Java para Android); Desenvolvimento Android: Intent, Service, BroadCastReceiver, ContentProvider e AndroidManifest.xml; Criando uma aplicação Android simples; Android Market e questões de comercialização de aplicativos; Introdução ao Eclipse e o Plugin ADT; Uso do RelativeLayout; Usar elementos: TextView, EditText e SeekBar da interface gráfica do usuário; Introdução ao componente TableLayout; Usar tratamento de eventos; Usar componentes: LinearLayout, ScrollView, Intent, SharedPreferences, Button, AlertDialog, infração de Layouts XML; Arquivo androidmanifest.xml; Criar e configurar classes de acesso ao banco SQLite; Trabalhar com várias atividades.

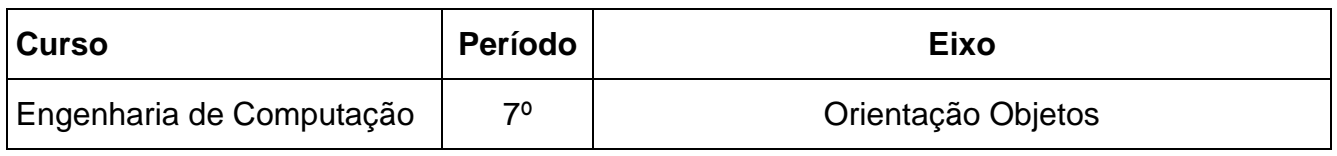

**Departamento**: Departamento de Computação e Construção Civil (DCCTIM)

## **INTERDISCIPLINARIEDADES**

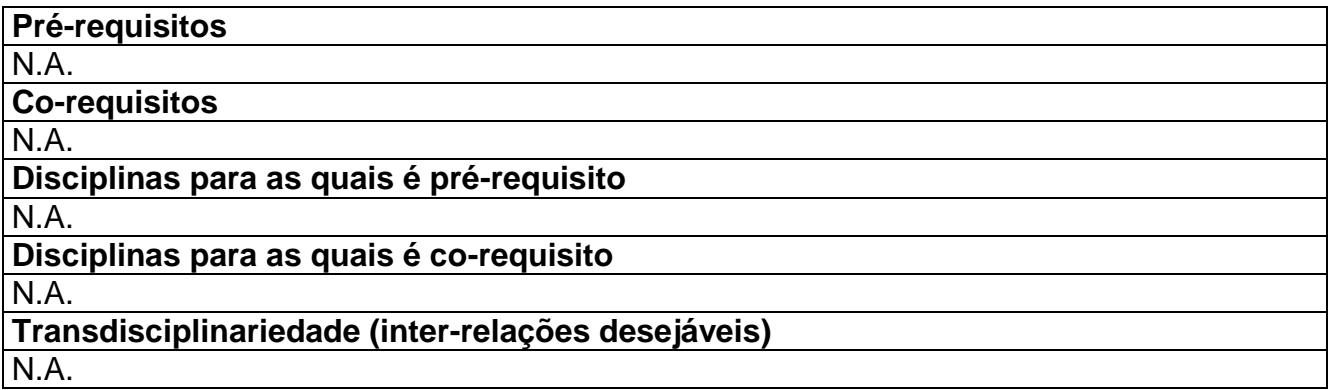

## **Objetivos:**

- Proporcionar ao aluno um sólido conhecimento do ambiente de desenvolvimento para o Android. Neste momento o aluno conhecerá o SDK, sua configuração, uma IDE de desenvolvimento e como comunicar a IDE com o SDK.;
- Introduzir o uso de componentes visuais para criação de aplicativos no Android;
- Criar programas com a capacidade de salvar no baco de dados interno da plataforma

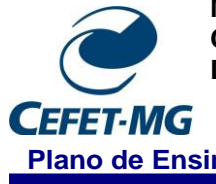

**MINISTÉRIO DA EDUCAÇÃO CENTRO FEDERAL DE EDUCAÇÃO TECNOLÓGICA DE MINAS GERAIS DIRETORIA DE GRADUAÇÃO**

**Plano de Ensino Campus: VII – Timóteo**

móvel em questão.

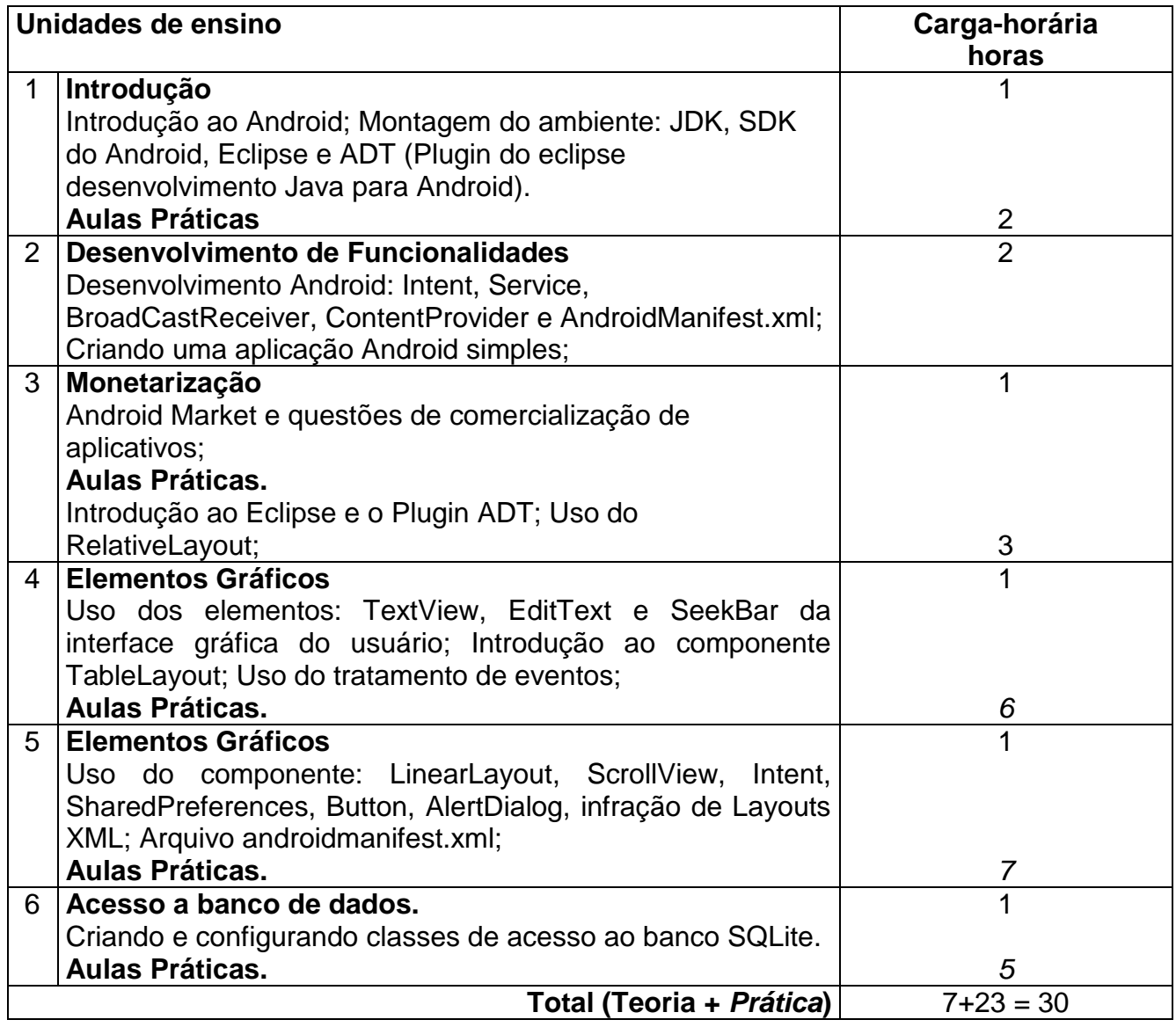

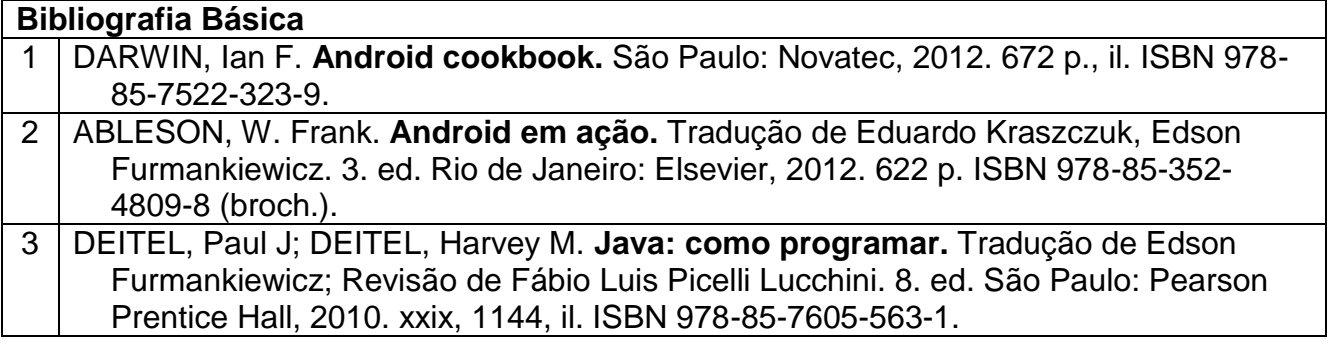

**Bibliografia Complementar**

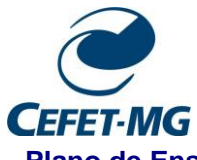

**MINISTÉRIO DA EDUCAÇÃO CENTRO FEDERAL DE EDUCAÇÃO TECNOLÓGICA DE MINAS GERAIS DIRETORIA DE GRADUAÇÃO**

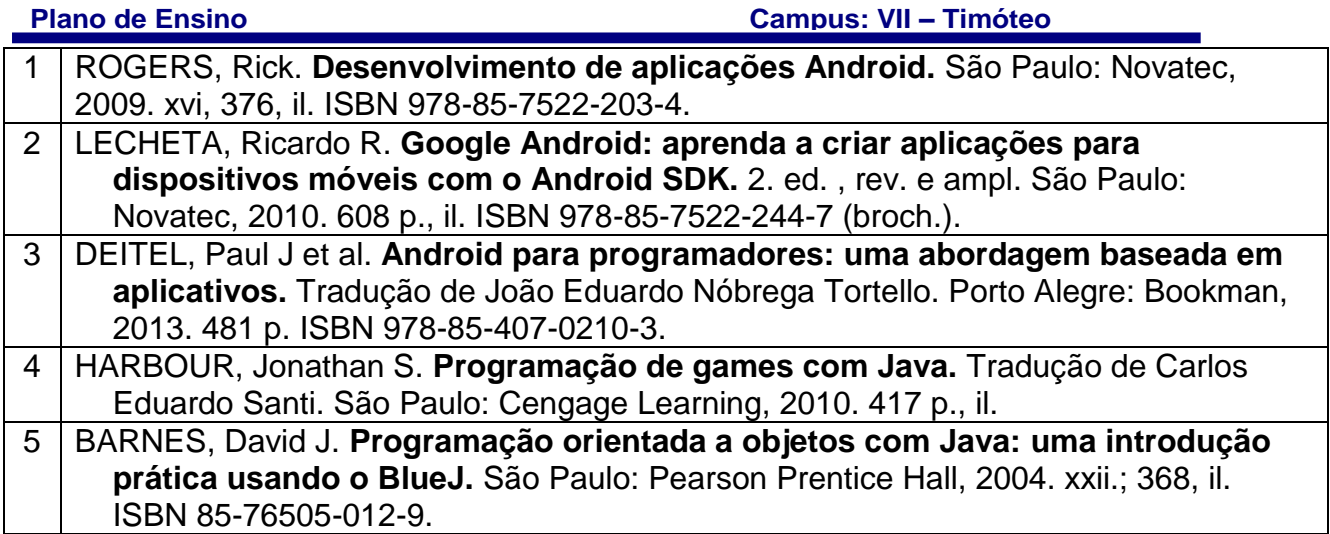